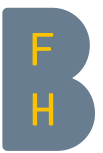

## Multifactor Authentication (MFA)

# Instructions Registration for Multifactor Authentication (MFA)

V.2.1 / 14.05.2021

To increase the security of BFH users and their data, various IT services at BFH are protected by multifactor authentication (MFA). In addition to your BFH username and password, you must identify yourself with an additional factor, in order to be able to use these services (for example the BFH VPN and all Microsoft 365 services). The additional factor must be registered in advance.

These instructions describe the configuration of the following factors:

- 1. Microsoft Authenticator app on your smartphone
- 2. SMS notification

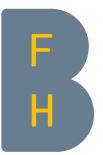

# Registration using Microsoft Authenticator

→ To start the registration go to: <u>[My Sign-Ins \(microsoft.com\)](https://mysignins.microsoft.com/security-info)</u>

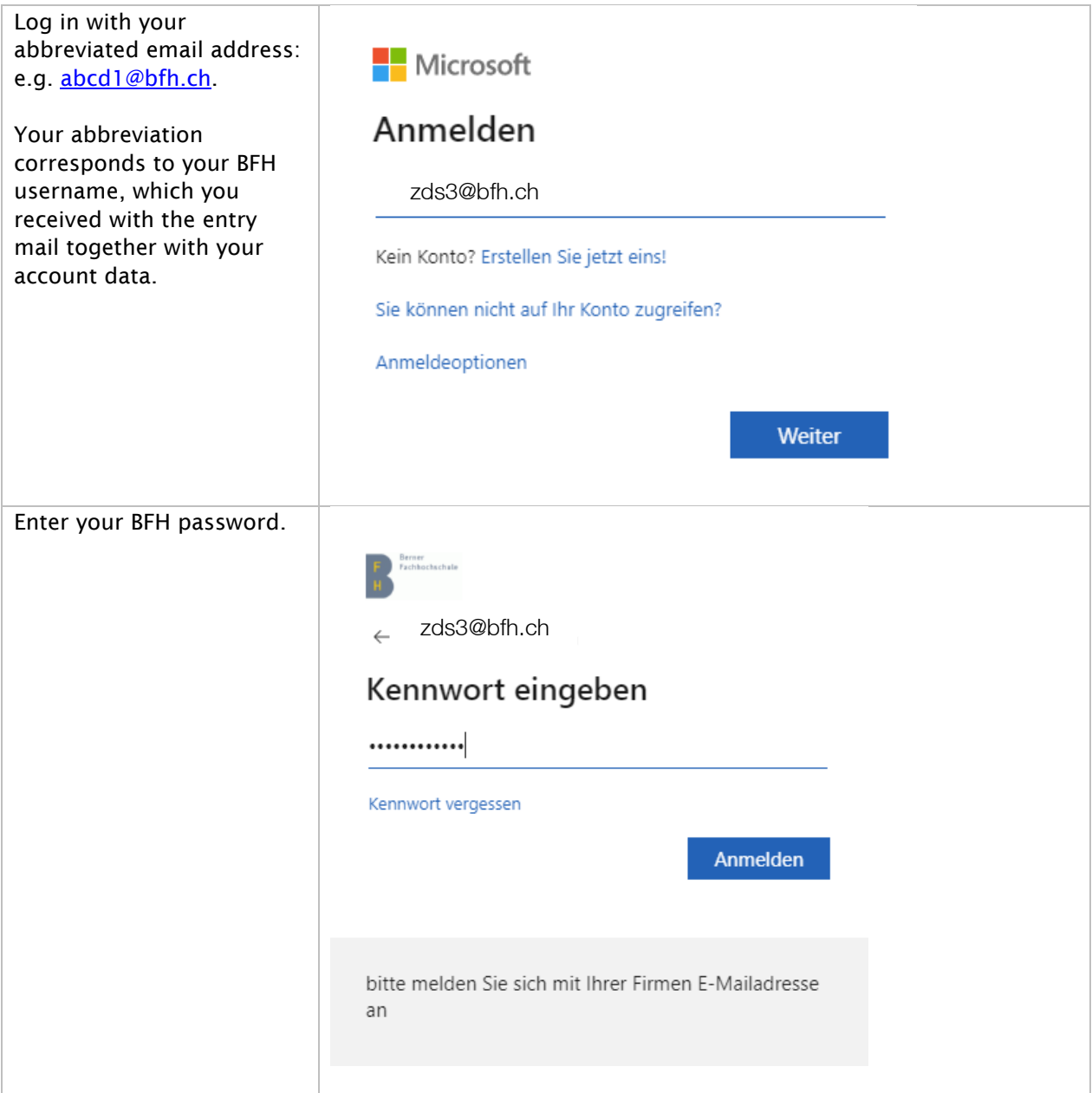

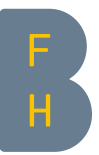

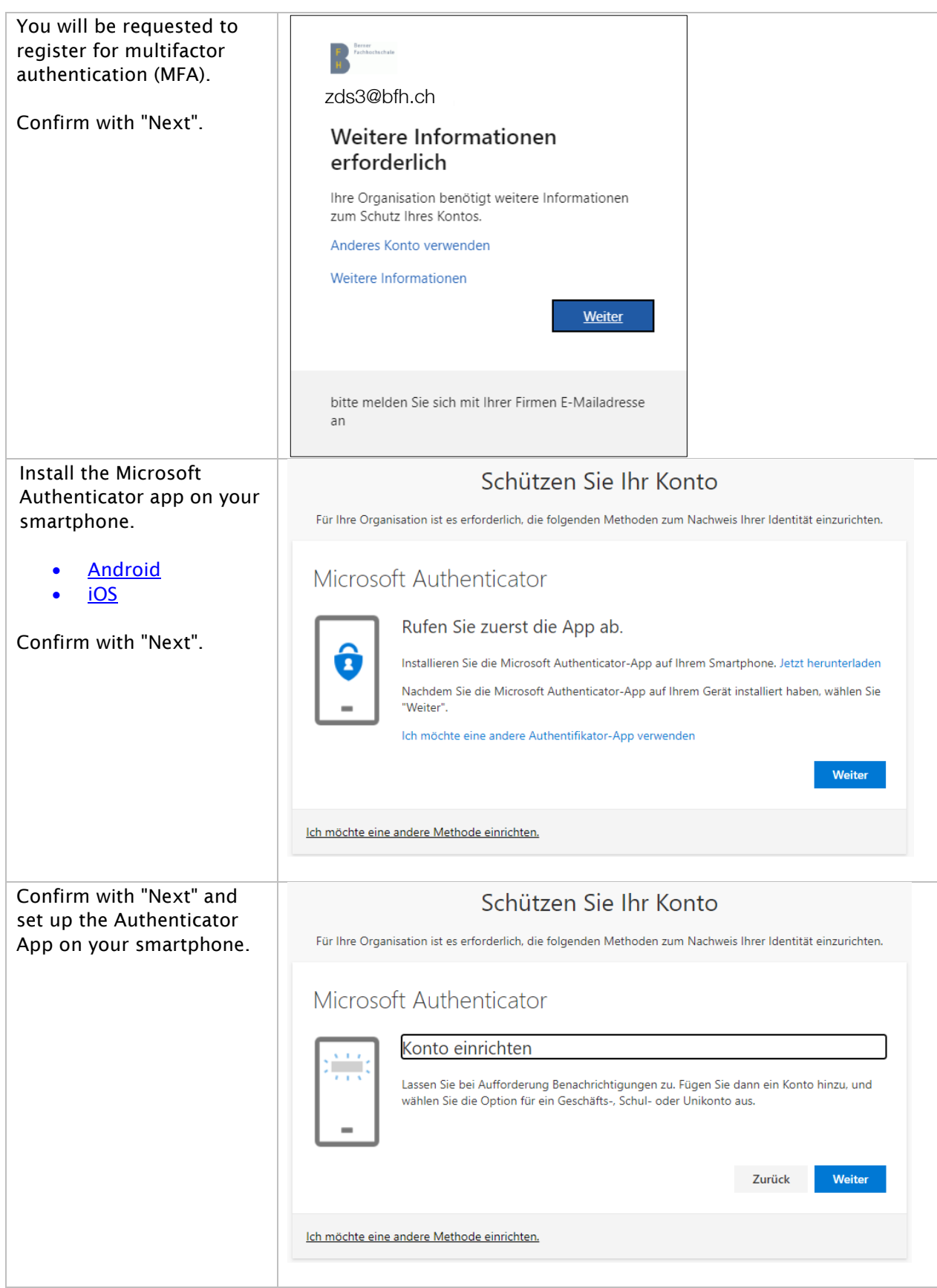

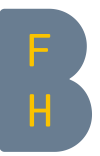

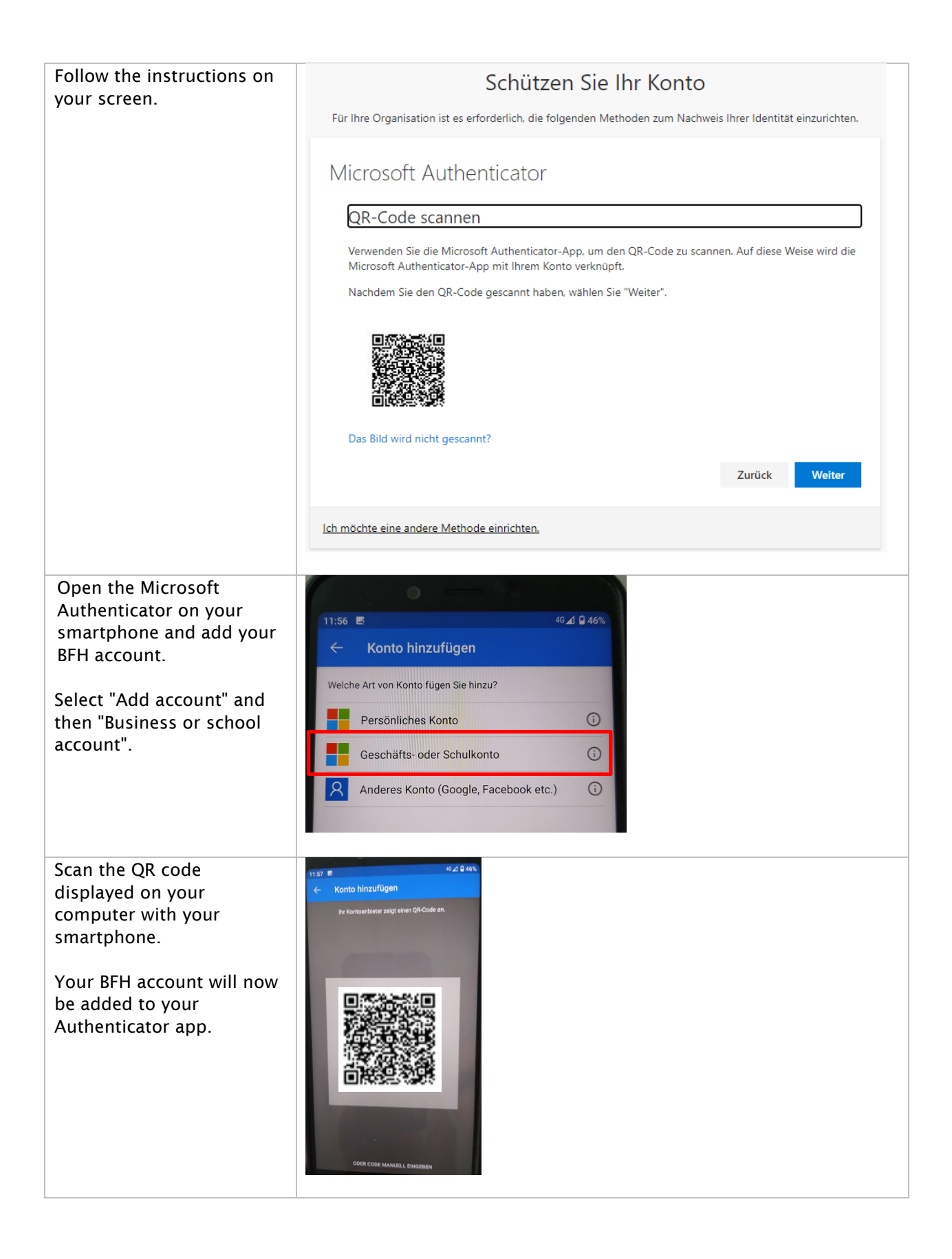

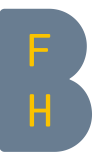

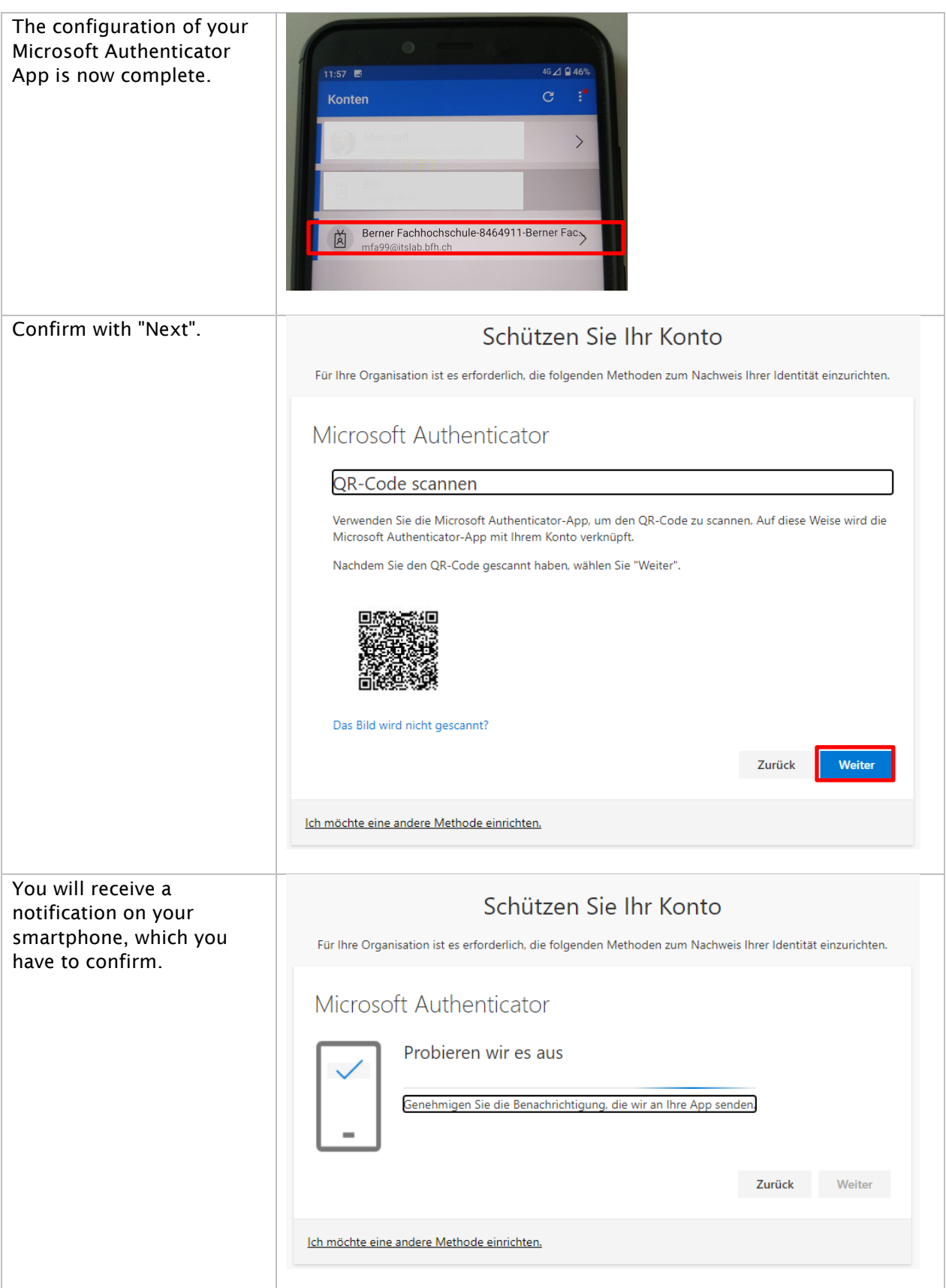

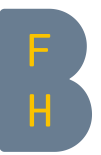

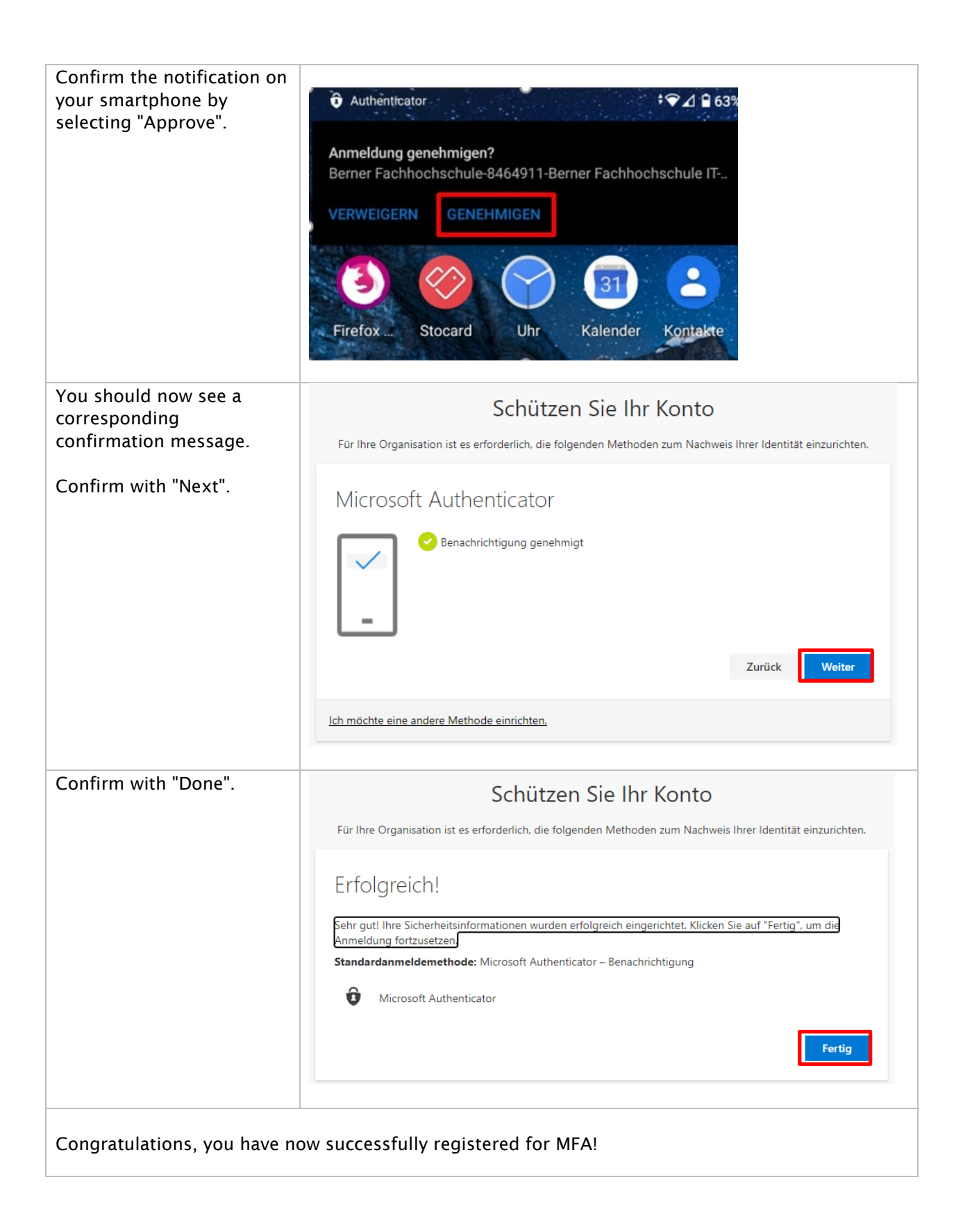

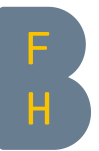

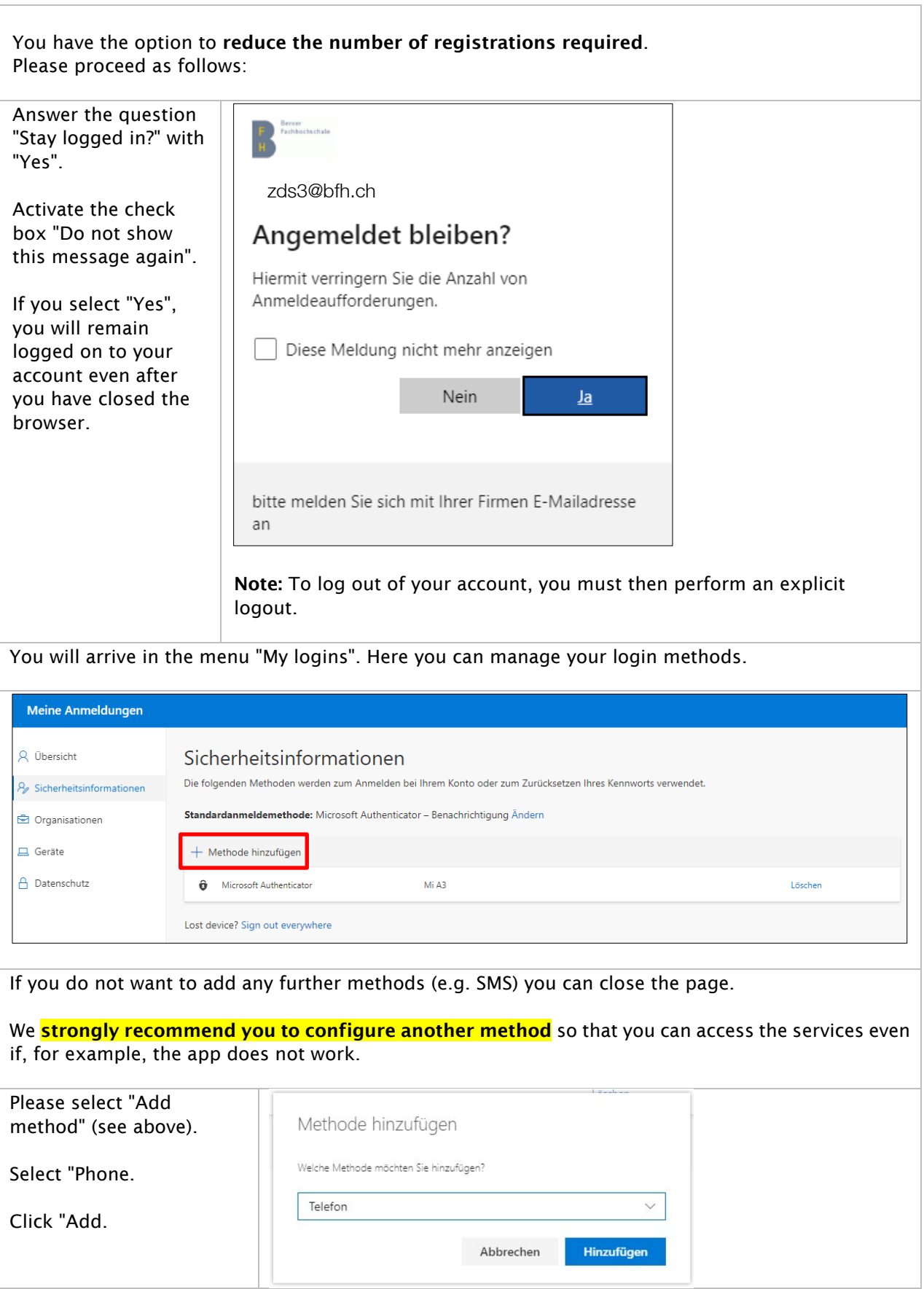

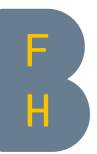

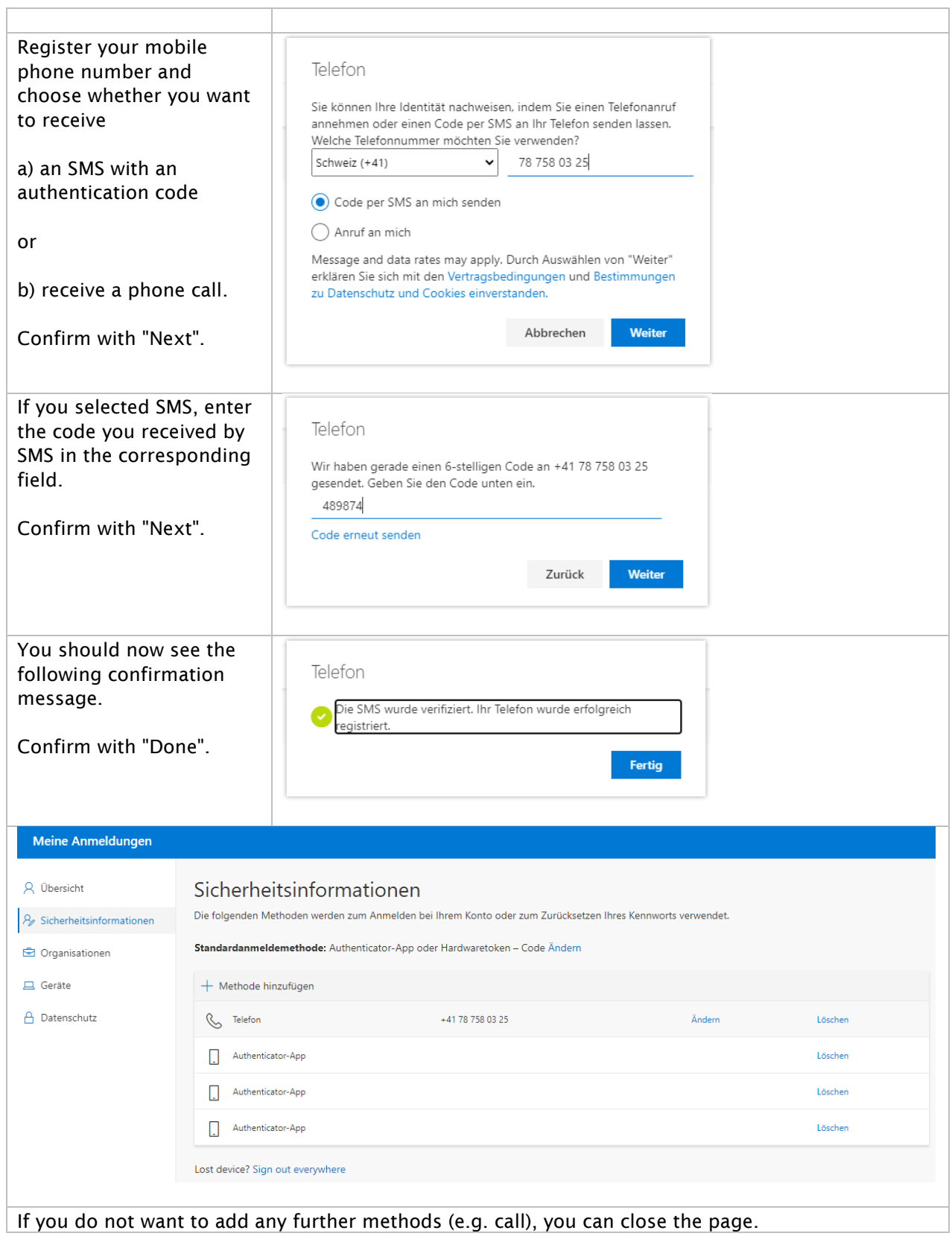

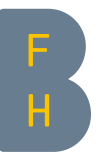

#### Notice:

Make sure that you have activated the option "Cloud backup" in the settings of the Authenticator app.

This allows you to easily restore your authentication tokens on a new smartphone or after reinstalling the Authenticator app.

To increase the security of the Authenticator app, please also ensure that the option "Screen capture" is deactivated. This will prevent a screenshot of your authentication data from being taken.

Before you can back up your credentials, you must have the following:

- A Microsoft personal account (not the BFH account) that acts as your recovery account.
- For iOS only, you must have an iCloud account for the actual storage location.

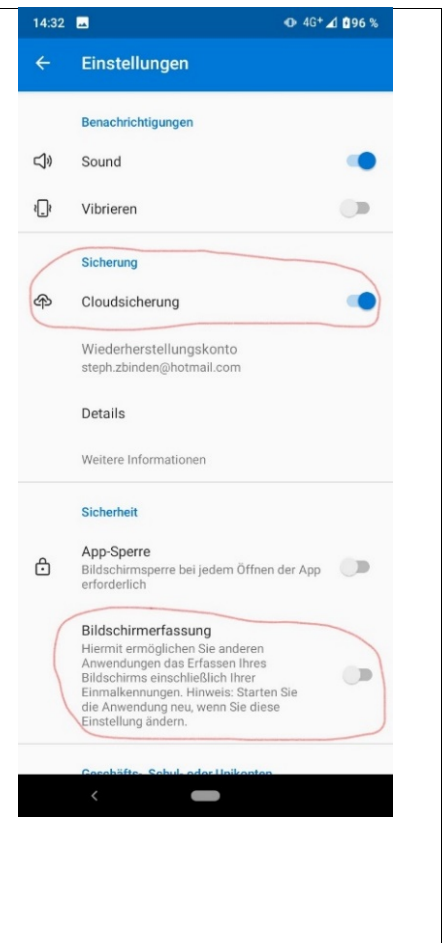

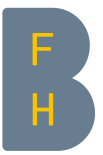

# Registration by SMS

### $\rightarrow$  To start the registration go to: [My Sign-Ins \(microsoft.com\)](https://mysignins.microsoft.com/security-info)

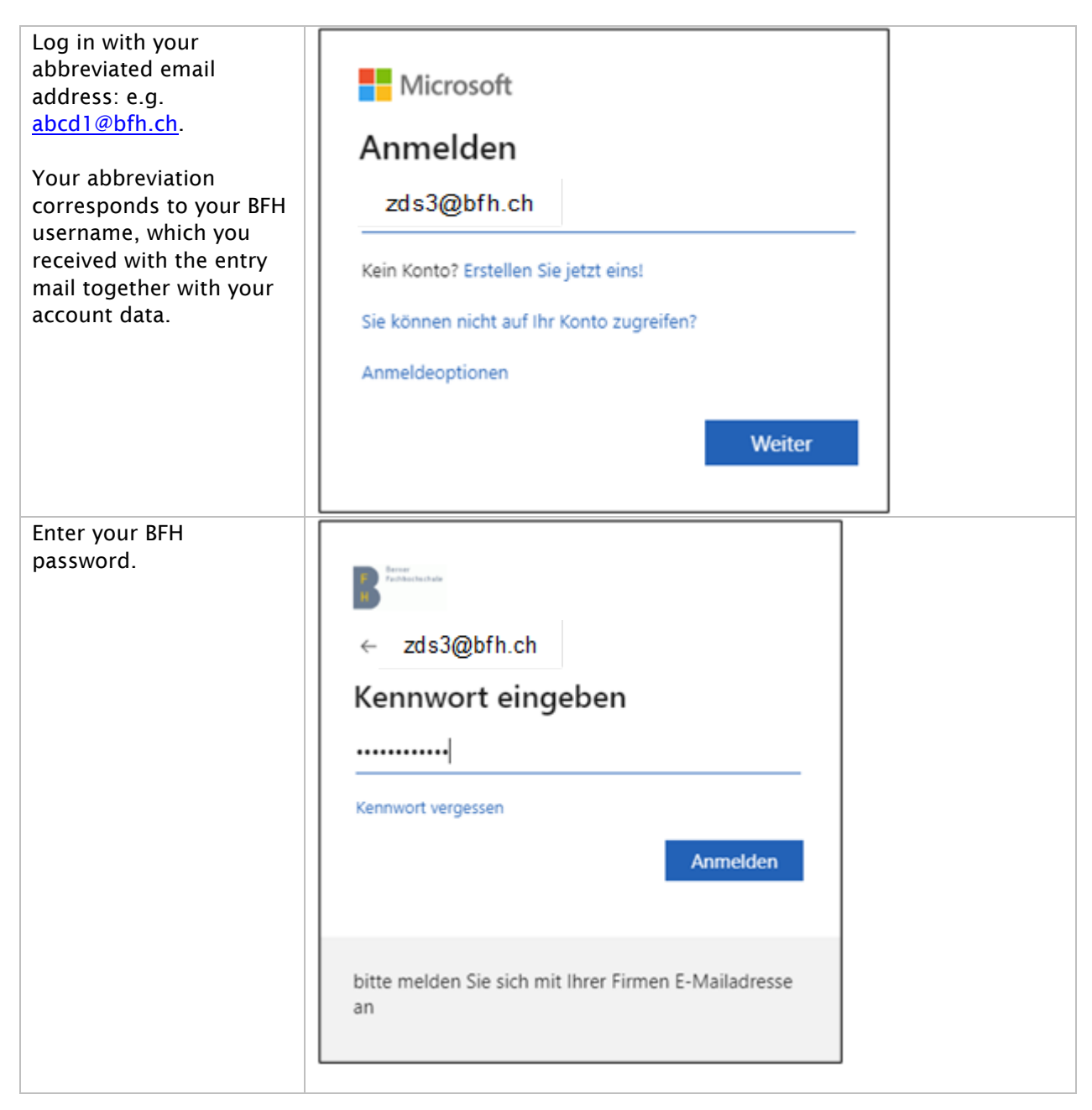

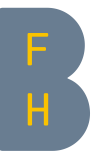

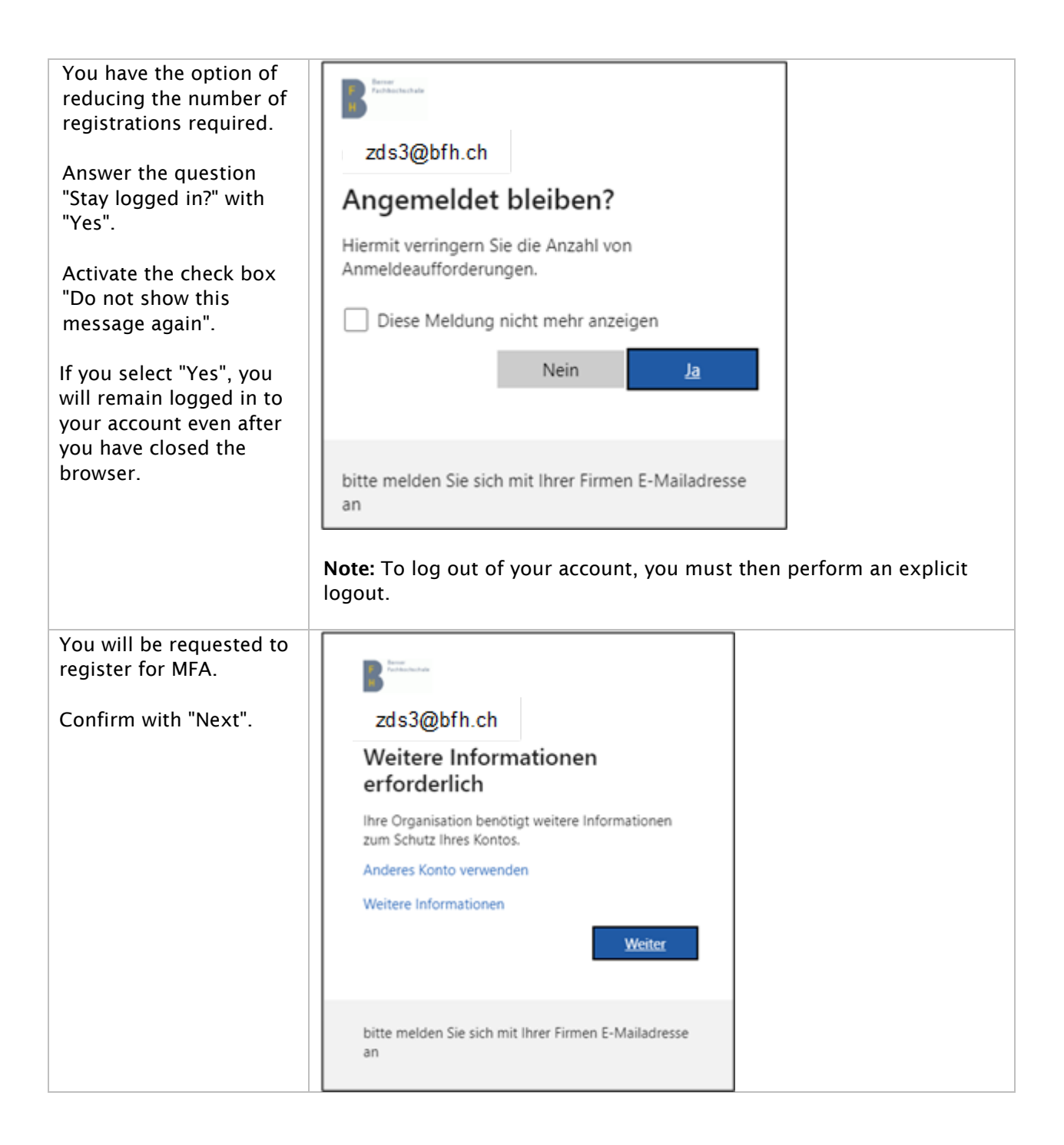

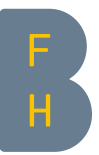

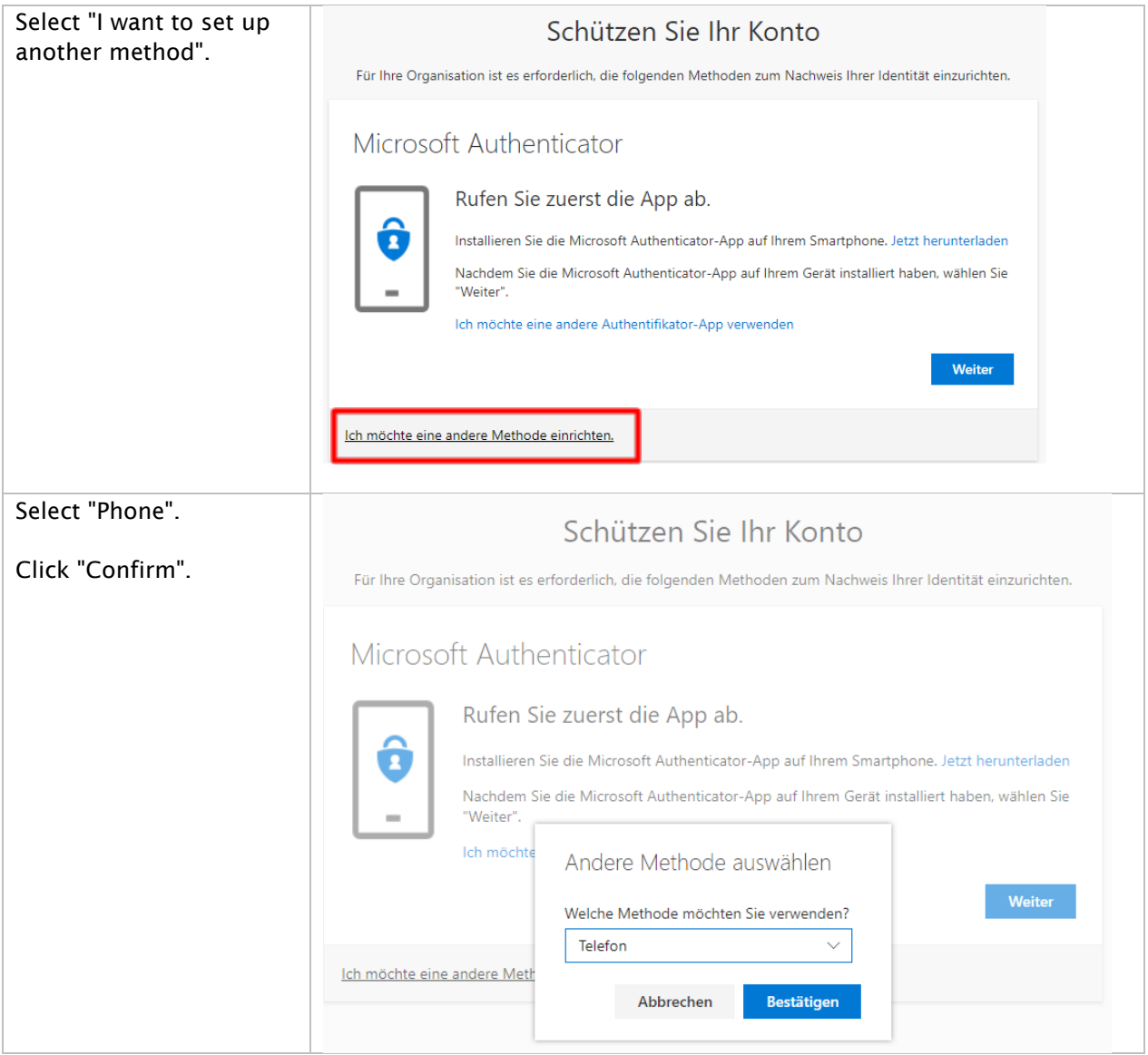

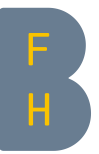

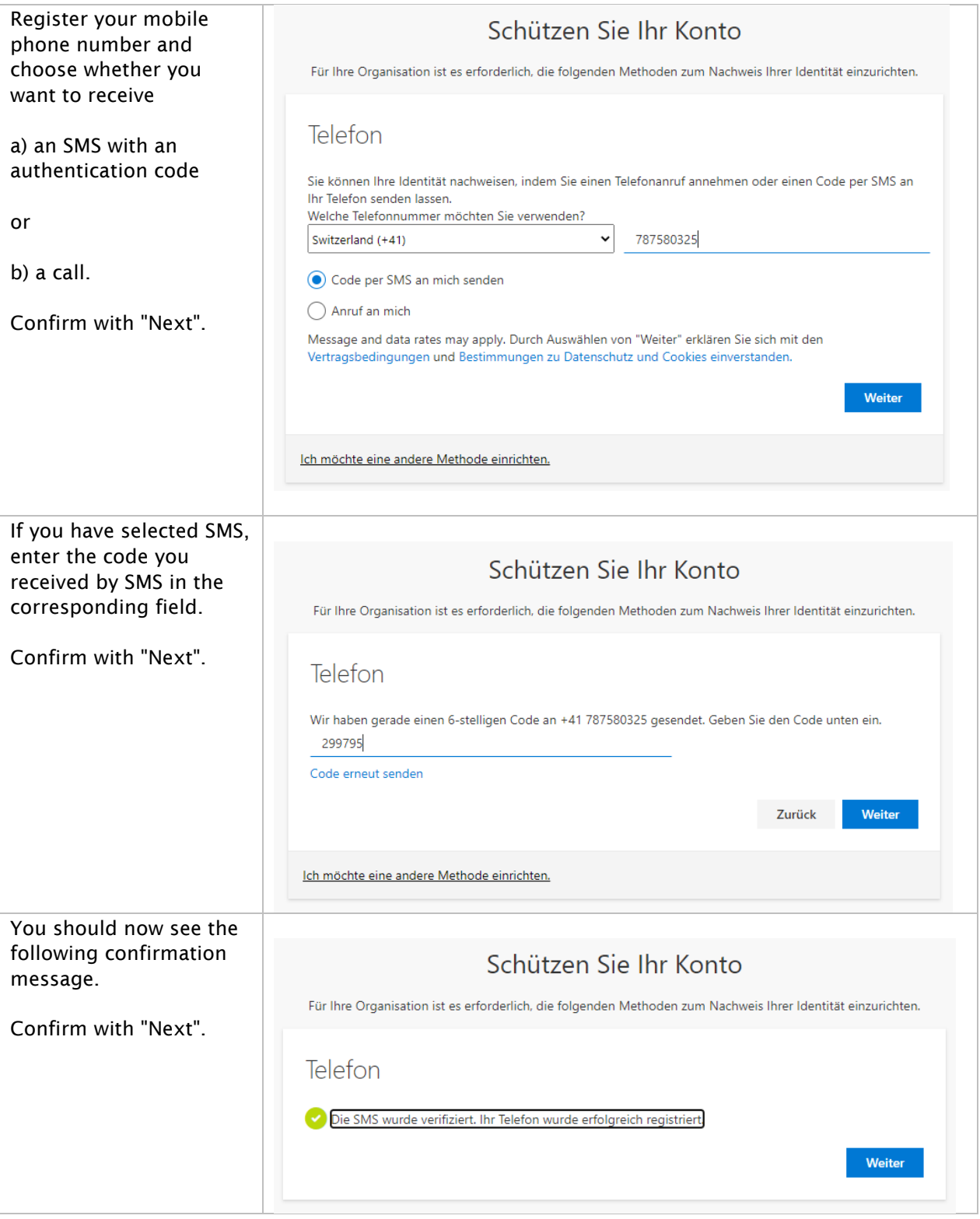

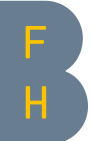

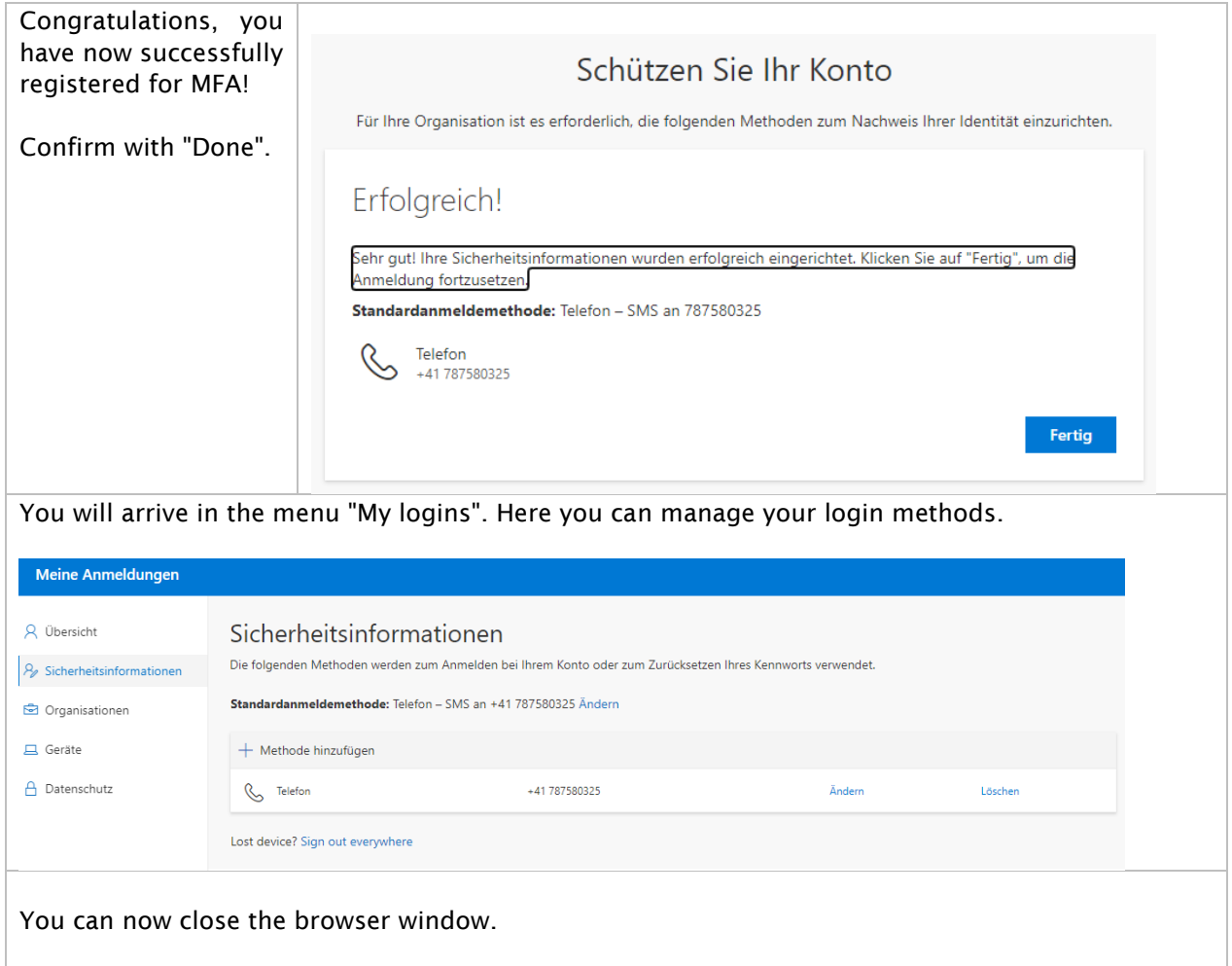

### Further information

on the intranet: [intranet.bfh.ch/MFA/EN](https://intranet.bfh.ch/MFA/EN) on the web: **bfh.ch/MFA/EN** 

Contact If you have any questions, please contact the IT Service Desk: [Online-Servicedesk](https://servicedesk.bfh.ch/) E-mail: [servicedesk@bfh.ch](mailto:servicedesk@bfh.ch) Telephone: 031 848 48 48